Candlelight Theme Crack With License Key PC/Windows 2022

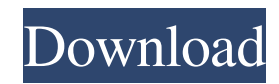

#### **Candlelight Theme Crack PC/Windows**

For those who love to watch their favorite shows on the streaming service, you can choose one of three backgrounds and create a smart home screen. Chameleon: The wallpaper changer theme makes life easy by letting you change the background color with a single touch. Flicker: The flicker theme, which is based on the flame of a candle, creates the impression of a glowing flame in every image, no matter what the background. Flower: A flower theme with hundreds of gorgeous, nature-inspired images that bring an air of simplicity, elegance, and warmth to the screen. Lights Off: Bring the world of cloudless nights and moonlit skies into your home. This mobile application is for real estate clients and marketing partners that want to enhance their mobile viewing experience with a beautiful, contemporary look. The application allows users to view over 4,000 images of inventory from South Florida, along with property information, marketing materials, map and contact information. The application is available in both the App Store and Google Play. Features: We are committed to providing you with the latest and most efficient solutions for growing your business. Create a project and send it to our project team to get your project started. Promote what you want to sell. Start a new project. Calculate your monthly cash flow. How well your business is doing depends on cash flow. But with so much uncertainty surrounding the global economy, cash flow can be elusive. Our calculator will help you track your cash flow to help you stay solvent and meet your obligations. It is an on-screen calculator that gives you an instantaneous snapshot of your cash flow. It can be printed or saved as an image to keep. What's included? - Ad-free, calculator only, with simple interface - Cash flow over time - Interactive historical

cash flow graph - Tabbed interface for easy navigation - Print and email reporting capabilities Calculate your monthly cash flow. How well your business is doing depends on cash flow. But with so much uncertainty surrounding the global economy, cash flow can be elusive. Our calculator will help you track your cash flow to help you stay solvent and meet your obligations. It is an on-screen calculator that gives you an instantaneous snapshot of your cash flow. It can be printed or saved as an image to keep. What's included? - Ad-free, calculator only, with simple interface

## **Candlelight Theme For Windows**

A windows theme for Windows 10 that will warm you with the warmth of a candlelit window. INTRODUCTION Windows 10 is an OS that I have always enjoyed, although not the latest Windows version. It is smooth, sleek and easy to use. Windows 10 has gained a lot of ground in the past year, and all of that success can be seen in the theme selection. You will find that the images will warm you and sooth your spirit. This theme is a good fit for any relaxing or meditative experience. INSTALLATION The theme is installed very easily, but I do recommend that you back up your old settings. This theme does not replace the settings that you have on your current Windows 10 installation. It does replace the "Windows Default" theme with a custom theme. If you are new to Windows 10, be aware that there are some differences in the screens that are used. Windows 10 starts a series of screens. You will have a setup screen, a screen that allows you to decide whether you want to install a trial of Microsoft Edge, a screen that allows you to customize your profile, and finally a screen that allows you to select your apps and customize your browser. Each of these screens can be seen as a layer in the theme. 1. Setup: A dark gray layer

with an active screen in the middle. 2. Your Profile: A blueish color layer, with a color wheel in the background and the name of your Profile in the middle. 3. Browser: An orange color layer, with the name of your browser in the middle. 4. Apps: A blueish color layer, with the name of your apps in the middle. 5. Minimized Apps: An orange color layer, with the minimized name of your apps in the middle. If you are interested in seeing what the screens look like, you can follow the links below. SETUP • INSTALLATION GUIDE • REMOVAL GUIDE • CUSTOMIZATION Please do not sell my profile or email address. I own all of the images that are used in this theme, so I don't need to share that with you. You do need to be a member of Windows Central to be able to download the theme. The images that are used to make this theme were shared publicly. Please do not use any images that are copyrighted or have no license. If you have any questions, feel free to 77a5ca646e

#### **Candlelight Theme Crack + Keygen Full Version**

This is a Windows XP theme. Windows XP is a registered trademark of Microsoft Corporation. Pro Tip Lights are a great way to spotlight your best images, but how you light the scene can make all the difference. For example, using a bright background light might cause harsh shadows on the faces of your model or make the subject's eyes look like they are closed. On the other hand, a directional light can add shape, depth, and form to an otherwise flat scene. To create better-looking portraits, experiment with your lights and with how you position your subject to light him or her from a variety of angles. Wide-Angle Flash If you are photographing subjects that are not in sharp focus, try using a \_wide-angle flash\_ (or multiple flashes). You can often achieve good results by placing the flash in the camera's hot shoe or next to the lens to bounce the light off the ceiling. A reflector placed on the ceiling will diffuse the light and provide better shadow control. If using a flash, be sure to use an external power source and don't have the camera's battery run down. Portrait Lighting One of the most challenging aspects of portraiture is achieving the proper light for the subject, especially when working with multiple light sources. The camera's built-in flash is a great starting point; however, it can be difficult to control the light in order to get the desired results. For this reason, it's important to work closely with your subject to create the most flattering lighting. The good news is that your images will not require much retouching if you shoot in RAW. I suggest using the highest available ISO, such as ISO 3200, to provide the clearest images. \_Position\_ Choose a pose that has the subject looking straight into the light. When you're using a flash, this poses a challenge because the light will appear to come from one direction only. To achieve the most flattering lighting, you will have to move the subject away from the flash and use other light sources to balance out the light. Alternatively, use a reflector to bounce light off the ceiling. Using Available Light When you photograph a subject using available light, it's important to position the subject in a way that allows the ambient light to cast a shadow on the subject's face. If there is not enough ambient light, you can create some additional light with a reflector or flash.

## **What's New in the?**

The Heart & Sole Windows Theme includes the following: Heart & Sole Windows Theme Features: – Updated Windows 8 theme for Windows 8/Windows RT devices that gives users a fresh, clean experience and offers a wide variety of options and control over various features in Windows 8. – Solid color background and themes use dark colors to accentuate your desktop, making it a convenient background for reading or viewing images on your PC. – Preset wallpapers and other preset themes. – Windows 8 Themes download manager. – You can manage downloaded themes from the Windows 8 Theme manager. – This theme can create a dark screen effect (dimmable screen) by changing the backlight color to black and white (dark), allowing you to use your PC in a dark environment. – Add items to the Start screen. – Remove items from the Start screen. – Works with all resolutions. – Refresh your desktop with a light background. – Open the desktop program with a light background. – Live tiles are not in this theme. – Built in universal theme support (Themes for Windows 8/Windows RT, Windows 8.1, Windows 10, Windows Server, and Windows Phone 8). – Easy customization options and control. – Perfect Desktop

& Background options. – Windows 8 Themes Menu. Themes for Windows 8/Windows RT are free and can be used to customize your Windows 8/Windows RT experience. Themes can be downloaded to your computer and moved to any PC you use. Themes for Windows 8/Windows RT do not replace the original user interface or change the appearance of applications, but can be used to customize the desktop and interface. Theme activation requires an Internet connection. To create the theme, you need a device running Windows 8/Windows RT, Windows 8.1, Windows 10, Windows Server, Windows Phone 8, or another version of Windows. You also need to have a Microsoft account. The theme is compatible with any resolution of a display device. The Heart & Sole Windows Theme for Windows 8/Windows RT is a free download. Update 1.0.0.47 : Include updated Windows 8 theme for Windows 8/Windows RT devices that gives users a fresh, clean experience and offers a wide variety of options and control over various features in Windows 8. Update 1.0.0.43 : Included Windows 8 Theme Manager and the updated Windows 8 theme for Windows 8/Windows RT. Update 1.0.0.39 : Changed the Wallpaper Theme name to Heart & Sole Windows Theme for Windows 8/Windows RT. Update 1.0.0.32 : Added pre-installed wallpaper for Windows 8/Windows RT. Update 1.0.0.26 : Added the Windows 8 theme for Windows 8/Windows RT. Update 1.

**System Requirements For Candlelight Theme:**

# PLAYSTATION® 3 SYSTEM & COMPATIBLE DEVICES: VISUALS: ● TITLE ART: Rendered using the "Playstation®3" graphic engine. ● MUSIC: Original score. VOICE: ● MOST PLAYABLE MALE VOICE (MAN) ● MOST PLAYABLE FEMALE VOICE (WOMAN) ● COURSE DEPARTMENT ● COURSE DATE & TIME ● COURSE LOCATION

## Related links:

<https://delicatica.ru/2022/06/06/rambo-windows-7-theme-with-keygen-download-updated-2022/> <http://rodillosciclismo.com/?p=2172> <https://consultation-allaitement-maternel.be/wp-content/uploads/2022/06/daendeco.pdf> <http://raga-e-store.com/canon-mp-navigator-ex-for-canon-pixma-mp170-crack-activation-code-updated-2022/> [http://dealskingdom.com/wp-content/uploads/2022/06/Total\\_Defense\\_Internet\\_Security\\_Suite.pdf](http://dealskingdom.com/wp-content/uploads/2022/06/Total_Defense_Internet_Security_Suite.pdf) [https://www.promorapid.com/upload/files/2022/06/BHCroTrzVx5RU714crWR\\_06\\_65230c327ead4d9dae17e3b44eeb7607\\_file.pdf](https://www.promorapid.com/upload/files/2022/06/BHCroTrzVx5RU714crWR_06_65230c327ead4d9dae17e3b44eeb7607_file.pdf) [https://gardenlocked.com/upload/files/2022/06/48Oc1siOlOdIXL3uYV8s\\_06\\_327de71234b36c262eb5ffa0315cc56a\\_file.pdf](https://gardenlocked.com/upload/files/2022/06/48Oc1siOlOdIXL3uYV8s_06_327de71234b36c262eb5ffa0315cc56a_file.pdf) <http://maxcomedy.biz/broadcam-video-streaming-server-2-1-1-1-crack-free-2022-latest/> [https://paperpage.sgp1.digitaloceanspaces.com/upload/files/2022/06/LpCODUzabwXYOqab267D\\_06\\_c463c7c05ce441cd6cfe8a55c08b3e71\\_](https://paperpage.sgp1.digitaloceanspaces.com/upload/files/2022/06/LpCODUzabwXYOqab267D_06_c463c7c05ce441cd6cfe8a55c08b3e71_file.pdf) [file.pdf](https://paperpage.sgp1.digitaloceanspaces.com/upload/files/2022/06/LpCODUzabwXYOqab267D_06_c463c7c05ce441cd6cfe8a55c08b3e71_file.pdf) <https://ithinksew.net/advert/wise-program-uninstaller-crack-free-download-updated/>